## **Computer Science 12 AP**

ArrayList Basics

- 1. To use an ArrayList, what must you import at the top of your file?
- 2. In your own words, what is an ArrayList used for?
- 3. What are a few differences between a standard array and an ArrayList?
- 4. ArrayLists store *Objects*. What does this mean?
- 5. How would you create an ArrayList of Strings called *StringList* ?
- 6. What are you allowed to add into *StringList* ?
- 7. What line would add a *String* named *word* to the end of *StringList*?
- 8. What line would add a *String* named *word2* to the beginning of *StringList*?
- 9. What line/s would replace (not add!) the first string in *StringList* with the word "first!" ?
- 10. Which ArrayList class method can tell you the number of objects stored in an ArrayList?
- 11. An ArrayList called *students* contains Students only. Every Student has a *name()* method that returns the name of the Student. How would you print out the name of the first Student in *students*? How would you print out the name of the last Student in *students*? How would you print out the name of every Student in *students*?

**Continue reading** to see the ArrayList class JavaDocs for the AP Examable class methods…

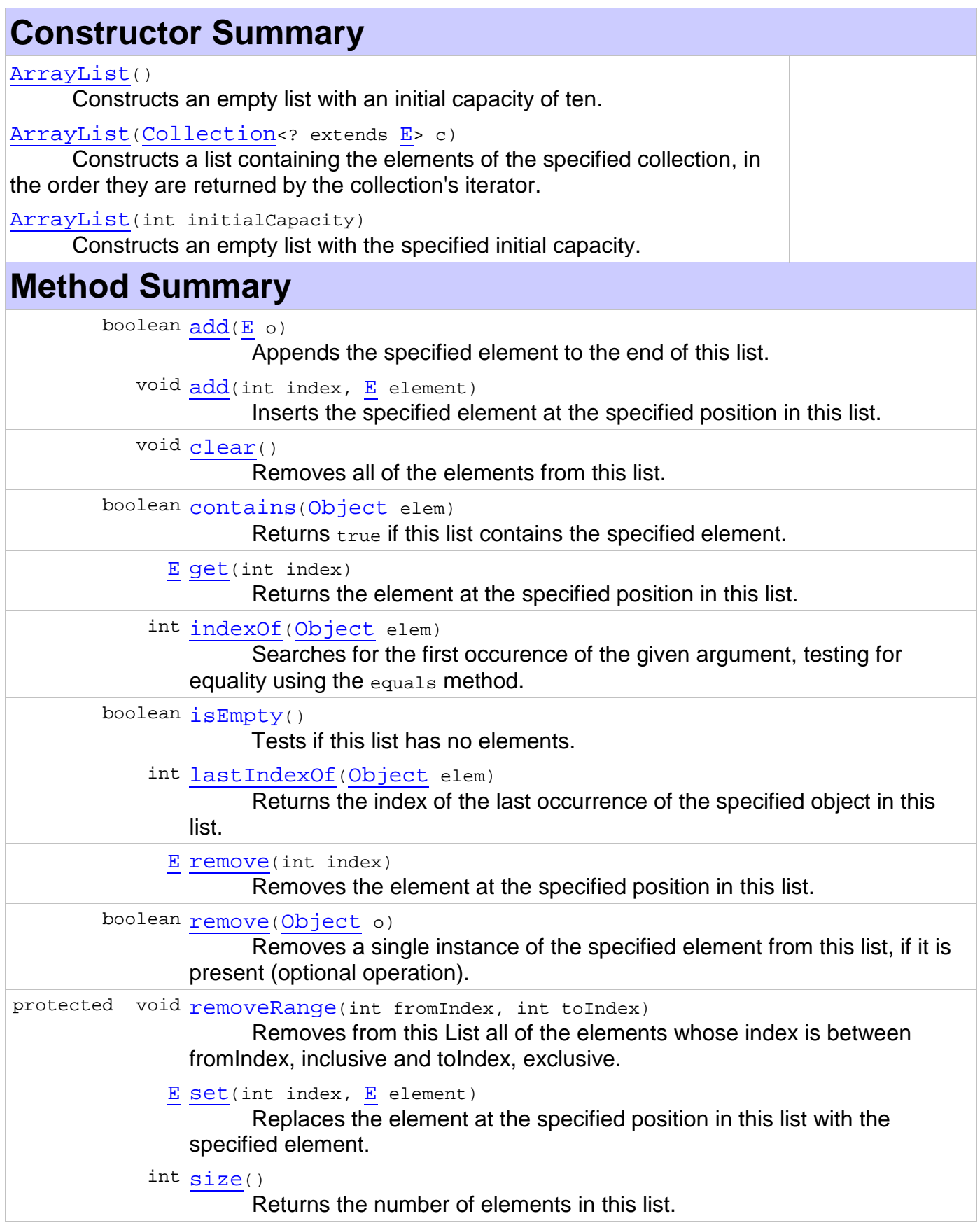

## Solutions: ArrayList Basics

- 1. To use an ArrayList, what must you import at the top of your file? import java.util.ArrayList;
- 2. In your own words, what is an ArrayList used for? acts as a list to store objects with simple methods provided to manage the list.
- 3. What are a few differences between a standard array and an ArrayList? arrays can store any type (primitives, objects, etc…) ArrayList can only store objects (reference type variables). ArrayList comes with many methods to help you out, array only comes with .length to find the length.
- 4. ArrayLists store *Objects*. What does this mean? Strings are objects, Student is an object, BankAccount is an object. Anything you can create with the word 'new' like Graphics  $g = new$  Graphics() is an object. Primitive types like int, double, boolean are not objects.
- 5. How would you create an ArrayList of Strings called *StringList* ? ArrayList<String> stringList = new ArrayList<String>()
- 6. What are you allowed to add into *StringList* ? Strings only since that was the type stated when creating.
- 7. What line would add a *String* named *word* to the end of *StringList*? stringList.add(word)
- 8. What line would add a *String* named *word2* to the beginning of *StringList*? stringList.add(0,word)
- 9. What line/s would replace (not add!) the first string in *StringList* with the word "first!" ? stringList.set(0,"first!")
- 10. Which ArrayList class method can tell you the number of objects stored in an ArrayList?  $int size = stringList.size()$
- 11. An ArrayList called *students* contains Students only. Every Student has a *name()* method that returns the name of the Student. How would you print out the name of the first Student in *students*? How would you print out the name of the last Student in *students*? How would you print out the name of every Student in *students*? System.out.println( students.get(0).name() )

```
int last Index = students.size() - 1System.out.println( students.get( lastIndex ).name() ); OR
Student temp = students.get(lastIndex)
System.out.println( temp.name() )
```

```
for(int k=0; k -students.size(); k++)
  Student temp=students.get(k);
  System.out.println( temp.name() );
}
```